# **Saturnringe.aus.Gas.nb**

*Fragesteller: 15.09.2009 Norbert Südland Bearbeitung: 16.09.2009 – 06.06.2013 Norbert Südland Letzte Berechnung: 06.06.2013 Norbert Südland*

## ■ 1.1. Frage

Welche Dichte herrscht im Innern eines Sternes, wenn die Van-der-Waals-Gleichung zu Grunde gelegt wird?

# ■ 1.2. Vorbereitung

Die deutsche Übersetzung der *Mathematica*-Befehle wird geladen:

### << **Deutsch`**

Deutsch.m, Fassung 1.055 vom 24.05.2013

(C) Norbert Südland, Rosemarie Dollmann, Eberhard Schimmel 2008-2013

Mit den übersetzten Befehlen kann nun eine deutsche Einheiten-Kontrolle formuliert werden:

EinheitenKontrolle = {Regel → Gleichung, 
$$
p'[\_ ] \rightarrow \frac{"N"}{m^{13}}, g[\_ ] \rightarrow \frac{"m"}{r_s^{12}}, p[\_ ] \rightarrow \frac{"N"}{r_m^{12}},
$$
  
\n $\rho[\_ ] \rightarrow \frac{"kg"}{r_m^{13}}, g \rightarrow \frac{"m"}{r_s^{12}}, \gamma \rightarrow \frac{"m"}{r_kg^{11}r_s^{12}}, \rho \rightarrow \frac{"kg"}{r_m^{13}}, h \rightarrow "m", H \rightarrow "m",$   
\n $R \rightarrow \frac{"J"}{r_K^{11}m_l^{10}}, T \rightarrow "K", M \rightarrow \frac{"kg"}{r_m^{10}}, p \rightarrow \frac{"N"}{r_m^{12}}, a \rightarrow \frac{"N"}{r_m^{12}}, b \rightarrow "m"3,$   
\n $V \rightarrow "m"3, "N" \rightarrow \frac{"kg" "m"}{r_s^{12}}, "J" \rightarrow "N" "m", -? ObNumerisch Übrig] \rightarrow \text{Übrig}$   
\n{Rule  $\rightarrow$  Gleichung,  $p'[\_ ] \rightarrow \frac{N}{m^3}, g[\_ ] \rightarrow \frac{m}{s^2}, p[\_ ] \rightarrow \frac{N}{m^2}, \rho[\_ ] \rightarrow \frac{kg}{m^3}, g \rightarrow \frac{m}{s^2},$   
\n $\gamma \rightarrow \frac{m^3}{kg s^2}, \rho \rightarrow \frac{kg}{m^3}, h \rightarrow m, H \rightarrow m, R \rightarrow \frac{J}{K mol}, T \rightarrow K, M \rightarrow \frac{kg}{mol}, p \rightarrow \frac{N}{m^2},$ 

 $a \to m^4 N$ ,  $b \to m^3$ ,  $V \to m^3$ ,  $N \to \frac{\text{kg m}}{\text{s}^2}$ ,  $J \to m N$ , Übrig\_\_?ObNumerisch : $\to$  Übrig}

Das Umstellen der Vorgabe-Schrift für Zeichnungen aller Art geschieht wie folgt

 $$DefaultFont =$  {"Times", 12.} **\$VorgabeSchrift**  $\{Times, 12.\}$  ${Times, 12.}$ 

# $\blacksquare$  1.3. Antwort

### ü **1.3.1. Hydrostatischer Druck**

#### ü **1.3.1.1. Lehrbuch-Formel**

Laut dtv-Lexikon der Physik ([1969dtv], Band **4**, Stichwort *Hydrostatik*, Seite 160-162) gilt für nicht allzu große Höhenunterschiede *h* bei konstanter Fallbeschleunigung *g*:

$$
p_2 - p_1 = \rho g h \tag{1.1}
$$

#### ü **1.3.1.2. Druck-Gradient**

Für  $\rho \rightarrow \rho[h]$  und  $g \rightarrow g[h]$  ergibt sich zunächst die Notwendigkeit, einen Druck-Gradienten zu bestimmen:

$$
\nabla p = \lim_{\Delta h \to 0} \frac{p[h + \Delta h] - p[h]}{\Delta h} = \partial_h p[h] = \rho[h] g[h]
$$
\n(1.2)

#### ü **1.3.1.3. Allgemeiner hydrostatischer Druck**

Der allgemeine hydrostatische Druck ergibt sich nun als Integral über diesen Druck-Gradienten:

$$
p[h] = \int \partial_h p[h] \, dh = \int \rho[h] \, g[h] \, dh \tag{1.3}
$$

#### ü **1.3.2. Reales Gas**

#### ü **1.3.2.1. Van-der-Waals-Gesetz**

Diese Gleichung ersetzt den Druck *p* und das Volumen *V* des idealen Gasgesetzes durch entsprechende Korrekturterme, die mit molekularen Betrachtungen untermauert werden können:

VanDerWaalsSubstitution = 
$$
\{p \to p + \frac{n^2 a}{V^2}, V \to V - n b\}
$$
,  $\{n \to \frac{m}{M}\}$   
 $\{p \to p + \frac{a m^2}{M^2 V^2}, V \to -\frac{b m}{M} + V\}$ 

Der Druck wird um den Eigendruck der Gasmoleküle erhöht, das freie Volumen um das Eigenvolumen der Gasmoleküle vermindert.

Das Van-der-Waals-Gesetz nach Johannes van der Waals (1873) lautet ([1969dtv], Band 10, Stichwort Zustandsgleichungen d) van-der-Waalsche Z., Seite 198-199; [1987MM], Gleichung (10.5), Seite 148):

$$
p V == n RT /. VanDer WaalsSubstitution /. \left\{ n \rightarrow \frac{m}{M} \right\} /. \left\{ V \rightarrow \frac{m}{\rho} \right\} / /
$$
 Vereinfachen

VanDerWaalsGleichung[1] =  $\frac{\#}{\#}$  & /@ %

AuflösenNach[%, T] // Einebnen // Vereinfachen AuflösenNach[%%, p] // Einebnen // Vereinfachen

$$
m\left(-\frac{b}{M} + \frac{1}{\rho}\right)\left(p + \frac{a\rho^2}{M^2}\right) = = \frac{mRT}{M}
$$

$$
\left(-\frac{b}{M} + \frac{1}{\rho}\right)\left(p + \frac{a\rho^2}{M^2}\right) = = \frac{RT}{M}
$$

$$
\left\{T \to \frac{(M - b\rho)(M^2\rho + a\rho^2)}{M^2R\rho}\right\}
$$

$$
\left\{p \to \frac{\rho(M^2RT - aM\rho + ab\rho^2)}{M^2(M - b\rho)}\right\}
$$

Hier wurde die *extensive Größe* Volumen V durch die *intensive Größe*  $\rho = \frac{m}{V}$  ersetzt, wodurch sich eine Darstellung der Van-der-Waals-Gleichung ergibt, die nur intensive Größen enthält. Eine algebraische Auflösung dieser Gleichung nach der Dichte  $\rho$  ist zwar möglich, wird aber nur selten benötigt.

#### ■ 1.3.2.2. Van-der-Waals-Substitution für den Adiabatenkoeffizienten

Eine konsequente Weiterführung der Theorie der realen Gase ist sicher die Ausdehnung der Van-der-Waals-Substitution auf das adiabatische Gesetz, das beschreibt, *auf welchem Wege* der simultane Übergang (vgl. [2007SS], Abschnitt 3.10, Seite 42-44) von Druck und Temperatur bei einer ungeregelten Ausdehnung oder Kompression des Gases in kurzer Zeit erfolgt. Dies ergibt:

*p*  $V^k ==$  konstant /. VanDerWaalsSubstitution /.  $\{V \rightarrow \frac{m}{V}\}$  $\overline{\phantom{a}}$  $\begin{array}{c} \begin{array}{c} \text{- } \\ \text{\rho} \end{array} \end{array}$  /. { $\rho \rightarrow \rho[h], p \rightarrow p[h]\}$  // Vereinfachen // **PotenzVereinfachen AdiabatenGesetz** = **#** ÄÄÄÄÄÄÄÄ  $\frac{1}{m^k}$  & /@ % /. {konstant  $\rightarrow$  ErstesElement[%] /. { $h \rightarrow 0$ }} **AdiabatischerDruck** = **AuflösenNach**[AdiabatenGesetz,  $p[h]$ ] // Einebnen // **VollständigAbarbeiten**[AufHauptnennerBringen, #] & // PotenzVereinfachen // AllesAusmultiplizieren k 2

$$
m^{\kappa} \left( -\frac{b}{M} + \frac{1}{\rho[h]} \right)^{\kappa} \left( p[h] + \frac{a \rho[h]^2}{M^2} \right) = \text{konstant}
$$
\n
$$
\left( -\frac{b}{M} + \frac{1}{\rho[h]} \right)^{\kappa} \left( p[h] + \frac{a \rho[h]^2}{M^2} \right) = \left( -\frac{b}{M} + \frac{1}{\rho[0]} \right)^{\kappa} \left( p[0] + \frac{a \rho[0]^2}{M^2} \right)
$$
\n
$$
\left\{ p[h] \to
$$
\n
$$
-\frac{a \rho[h]^2}{M^2} + \frac{a \rho[0]^{2-\kappa} (M - b \rho[0])^{\kappa} \rho[h]^{\kappa} (M - b \rho[h])^{-\kappa}}{M^2} + p[0] \rho[0]^{-\kappa} (M - b \rho[0])^{\kappa} \rho[h]^{\kappa} (M - b \rho[h])^{-\kappa} \right\}
$$

Hier stört die Konstante nicht, wenn sie durch das Ergebnis am Ort  $h \to 0$  ersetzt wird.

Nun hat das auch dieses Gesetz eine Darstellung erreicht, in der *nur intensive Größen* vorkommen.

#### ü **1.3.2.3. Fallbeschleunigung im Gas**

Die Fallbeschleunigung im Gas ergibt jeweils die Fallbeschleunigung *g*[h], die die noch verbleibende Innenkugel nach dem Newtonschen Gravitations-Gesetz an der Stelle *h* erzeugen würde (vgl. [1945BeS], § 31, Seite 111-112: Dort stimmt die Herleitung nicht völlig; vgl. auch [2007Krau], Graphik 9, Seite 27 und Kapitel 4, Seite 32-50), also:

$$
\{g[h] \rightarrow -\frac{\gamma 4\pi}{h^2} \int_0^h \rho[h] h^2 dh \}
$$

$$
\{g[h] \rightarrow -\frac{4\pi \gamma \int_0^h h^2 \rho[h] dh}{h^2} \}
$$

Die Fallbeschleunigung nimmt also kontinuierlich zum Mittelpunkt des Gas-Sterns hin nichtlinear ab.

#### ü **1.3.2.4. Nichtlineare Differenzial-Gleichung**

Dies ergibt nun folgenden Zusammenhang:

#### $\{p \rightarrow \text{Funktion} \otimes \otimes \{\{h\}, p[h]\}/\text{. AdiabatischerDruck}\}\$

DichteGleichung[1] = 
$$
\partial_h p[h] = \rho[h] g[h] / \{g[h] \rightarrow -\frac{\gamma 4 \pi}{h^2} \int_0^h \rho[h] h^2 dh \} / \sqrt{6} / \text{Vereinfachen}
$$
  
\n
$$
\{p \rightarrow \text{Function}[\{h\}, -\frac{a \rho[h]^2}{M^2} + \frac{a \rho[0]^{2-\kappa} (M - b \rho[0])^{\kappa} \rho[h]^{\kappa} (M - b \rho[h])^{-\kappa}}{M^2} + p[0] \rho[0]^{-\kappa} (M - b \rho[0])^{\kappa} \rho[h]^{\kappa} (M - b \rho[h])^{-\kappa}]\}
$$
\n
$$
-\frac{1}{M^2 \rho[h]}
$$
\n
$$
(\rho[0]^{-\kappa} (M - b \rho[h])^{-1-\kappa} (-M \kappa (M - b \rho[0])^{\kappa} (M^2 p[0] + a \rho[0]^2) \rho[h]^{\kappa} + 2 a M \rho[0]^{\kappa} \rho[h]^2 (M - b \rho[h])^{\kappa} - 2 a b \rho[0]^{\kappa} \rho[h]^3 (M - b \rho[h])^{\kappa}) \rho'[h] = -\frac{4 \pi \gamma (\int_0^h h^2 \rho[h] dh) \rho[h]}{h^2}
$$

Dies ist eine nichtlineare Integro-Differenzial-Gleichung, die nach Trennung des Integrals durch Differenzieren in eine reine Differenzial-Gleichung überführt werden kann:

*h* **2 #**  $\frac{1}{\sqrt{2}}$  $\rho[h]$  $\&$  /@ DichteGleichung[1] // Vereinfachen  $DichteGleichung[2] =  $\partial_h %$  // Vereinfachen$  $DichteGleichung[3] =$  $AuflösenNach[%$ ,  $\rho''[h]]$  /. {Regel → Gleich} // Einebnen // ErstesElement // Vereinfachen  $-\frac{1}{\sqrt{3}}$  $\frac{1}{(M^2 \rho[h]^2} (h^2 \rho[0])^{-k} (M - b \rho[h])^{-1-k} (-M \kappa (M - b \rho[0])^k (M^2 \rho[0] + a \rho[0]^2) \rho[h]^k +$  $2 a M \rho [0]^k \rho [h]^{2} (M - b \rho [h])^k - 2 a b \rho [0]^k \rho [h]^{3} (M - b \rho [h])^k) \rho'[h] = = -4 \pi \gamma \int_0^{\pi}$ *h*  $h^2$   $\rho[h]$  dh  $-\frac{1}{\sqrt{3}}$  $M^2$   $\rho[h]^3$  $(h \rho[0]^{-\kappa} (M - b \rho[h])^{-2-\kappa} (-h M^2 (-2 + \kappa) \kappa (M - b \rho[0])^{\kappa} (M^2 \rho[0] + a \rho[0]^2) \rho[h]^{\kappa} \rho'[h]^2 + b M \kappa$  $(M - b \rho[0])^{k} (M^{2} p[0] + a \rho[0]^{2}) \rho[h]^{2+k} (2 \rho'[h] + h \rho''[h]) + 2 a M^{2} \rho[0]^{k} \rho[h]^{3} (M - b \rho[h])^{k}$  $(2 \rho'[h] + h \rho''[h]) - 4 a b M \rho[0]^k \rho[h]^4 (M - b \rho[h])^k (2 \rho'[h] + h \rho''[h]) +$  $2 a b<sup>2</sup> \rho[0]^{\kappa} \rho[h]^{5} (M - b \rho[h])^{\kappa} (2 \rho'[h] + h \rho''[h]) - M \kappa (M - b \rho[0])^{\kappa}$  $(M^2 p[0] + a \rho[0]^2) \rho[h]^{1+\kappa} (2 M \rho'[h] + 3 b h \rho'[h]^2 + h M \rho''[h])) = = -4 h^2 \pi \gamma \rho[h]$  $\rho''[h] ==$  $(4 b<sup>2</sup> h M<sup>2</sup> \pi \gamma \rho[0]^{\kappa} \rho[h]^{6} (M - b \rho[h])^{\kappa} - 2 b M \kappa (M - b \rho[0])^{\kappa} (M<sup>2</sup> p[0] + a \rho[0]^{2}) \rho[h]^{2+\kappa} \rho'[h] - 4 a M<sup>2</sup>$  $\rho[0]^k \rho[h]^3 (M - b \rho[h])^k \rho'[h] + h M^2 (-2 + \kappa) \kappa(M - b \rho[0])^k (M^2 \rho[0] + a \rho[0]^2) \rho[h]^k \rho'[h]^2 4 b \rho [0]^{\kappa} \rho [h]^{5} (M - b \rho [h])^{\kappa} (2 h M^{3} \pi \gamma + a b \rho' [h]) + 4 M \rho [0]^{\kappa} \rho [h]^{4} (M - b \rho [h])^{\kappa}$  $(h M^3 \pi \gamma + 2 a b \rho'[h]) + M \kappa (M - b \rho[0])^k (M^2 \rho[0] + a \rho[0]^2) \rho[h]^{1+\kappa} \rho'[h](2M + 3 b h \rho'[h])$  $(h \rho[h] (-M + b \rho[h]) (M \kappa (M - b \rho[0])^{\kappa} (M^2 \rho[0] + a \rho[0]^2) \rho[h]^{\kappa}$  $2 a M \rho [0]^{\kappa} \rho [h]^{2} (M - b \rho [h])^{\kappa} + 2 a b \rho [0]^{\kappa} \rho [h]^{3} (M - b \rho [h])^{\kappa})$ 

Die letzte Fassung ist für die numerische Lösung der Differenzial-Gleichung nach dem grafischen Verfahren von Vorteil.

#### **1.3.2.5. Triviale Lösung**

Die Lösung  $\rho[h] \equiv 0$  erfüllt die Gleichung:

### $\rho[h]$ <sup>3</sup> # & /@ DichteGleichung[2] // AllesAusmultiplizieren // Vereinfachen % /. { $\rho \rightarrow$  Funktion[{h}, 0]} // Deutsch  $\overline{1}$

$$
-\frac{1}{M^2} \left( h \rho[0]^{-\kappa} (M - b \rho[h])^{-2-\kappa} \left( -h M^2 (-2 + \kappa) \kappa (M - b \rho[0])^{\kappa} (M^2 \rho[0] + a \rho[0]^2) \rho[h]^{\kappa} \rho'[h]^2 + b M \kappa (M - b \rho[0])^{\kappa} (M^2 \rho[0] + a \rho[0]^2) \rho[h]^{2+\kappa} (2 \rho'[h] + h \rho''[h]) + 2 a M^2 \rho[0]^{\kappa} \rho[h]^3
$$
  

$$
(M - b \rho[h])^{\kappa} (2 \rho'[h] + h \rho''[h]) - 4 a b M \rho[0]^{\kappa} \rho[h]^4 (M - b \rho[h])^{\kappa} (2 \rho'[h] + h \rho''[h]) + 2 a b^2 \rho[0]^{\kappa} \rho[h]^5 (M - b \rho[h])^{\kappa} (2 \rho'[h] + h \rho''[h]) - M \kappa (M - b \rho[0])^{\kappa}
$$
  

$$
(M^2 \rho[0] + a \rho[0]^2) \rho[h]^{1+\kappa} (2 M \rho'[h] + 3 b h \rho'[h]^2 + h M \rho''[h]) ) = -4 h^2 \pi \gamma \rho[h]^4
$$

Richtig

Das Vakuum besitzt also die hydrostatisch stabile Lösung  $\rho[h] = 0$  für alle h. Dies gilt freilich nur für die Bereiche, in denen kein Stern zu finden ist.

#### ■ 1.3.2.6. Wesentliche Eigenschaft

Die gewonnene Gleichung ergibt mit  $h \rightarrow 0$ :

$$
\frac{4}{h}
$$
 & /@ DichteGleichung[2] // Vereinfachen  
\n% /. {*h* → 0} // Vereinfachen  
\n% /. {*ρ*'[0] → 0} // Deutscheh  
\n
$$
-\frac{1}{M^2 \rho[h]^3} (\rho[0]^{-\kappa} (M - b \rho[h])^{-2-\kappa} (-h M^2 (-2 + \kappa) \kappa (M - b \rho[0])^{\kappa} (M^2 \rho[0] + a \rho[0]^2) \rho[h]^{\kappa} \rho'[h]^2 +
$$
\n
$$
b M \kappa (M - b \rho[0])^{\kappa} (M^2 \rho[0] + a \rho[0]^2) \rho[h]^{2+\kappa} (2 \rho'[h] + h \rho''[h]) + 2 a M^2 \rho[0]^{\kappa} \rho[h]^3
$$
\n
$$
(M - b \rho[h])^{\kappa} (2 \rho'[h] + h \rho''[h]) - 4 a b M \rho[0]^{\kappa} \rho[h]^4 (M - b \rho[h])^{\kappa} (2 \rho'[h] + h \rho''[h]) +
$$
\n
$$
2 a b^2 \rho[0]^{\kappa} \rho[h]^5 (M - b \rho[h])^{\kappa} (2 \rho'[h] + h \rho''[h]) - M \kappa (M - b \rho[0])^{\kappa}
$$
\n
$$
(M^2 \rho[0] + a \rho[0]^2) \rho[h]^{1+\kappa} (2 M \rho'[h] + 3 b h \rho'[h]^2 + h M \rho''[h]))] == -4 h \pi \gamma \rho[h]
$$
\n
$$
\frac{2 (M^3 \kappa p[0] + a M (-2 + \kappa) \rho[0]^2 + 2 a b \rho[0]^3) \rho'[0]}{M^2 \rho[0]^2 (M - b \rho[0])} == 0
$$

Richtig

Also resultiert  $\rho'[0] \to 0$ . Somit bleibt nur noch ein frei wählbares Anfangswertproblem, z.B.  $\rho[0] \to 1$ . Abweichungen von  $\rho$ <sup>'</sup>[0]  $\rightarrow$  0 müssen auf Singularitäten in  $\rho[h]$  führen.

Diese Eigenschaft  $\rho'$ [0]  $\rightarrow$  0 resultiert aus der Tatsache, dass eine radiale Symmetrie für den Stern angesetzt wurde und dass im Symmetriezentrum die Resultierende der Gravitationskraft Null ist, also kein weiterer Dichtezuwachs erfolgt. Der Ausflug in die Singularitäten für  $\rho$ '[0]  $\neq$  0 kann somit entfallen.

#### $\blacksquare$  **1.3.2.7.** Numerische Lösungen und Schaubilder  $\rho[h]$  über *h*

Die numerische Lösung dieser Differenzial-Gleichung gelingt gut, wenn für beide Anfangswert-Probleme an derselben Stelle  $h \approx 0$  begonnen wird:

Zunächst einmal wird ein Schaubild für ein *ideales Gas* gezeichnet, wobei die Dichte *radialsymmetrisch* für *h* ≥ **0** resultiert. In diesem Sinnen werden hier auch negative Höhen *h* verwendet, die die radiale Symmetrie belegen:

#### **DichteGleichung**[3]  $\mid$ , {*M* → 1, *a* → 0, *b* → 0,  $\gamma$  → 1, *R* → 1,  $\rho$ [0] → 1,  $p$ [0] → 1,  $\kappa$  → 1.5}  $\mid$ **Vereinfachen**

 $Kurve[Rechts, 1] = DifferenzialGleichungNumerischLösen[$ 

$$
\{ \%, \rho \Big[ \frac{1}{1000} \Big] == 1, \, \rho' \Big[ \frac{1}{1000} \Big] == 0 \}, \, \rho[h], \, \{ h, \, \frac{1}{1000}, \, 5 \} \Big];
$$

**Schaubild[Rechts, 1] = Zeichnen** @@ {Auswerten[ $\rho[h]$  /. Kurve[Rechts, 1]], {h, **1** —————  $\frac{1000}{}, 5\},$ 

 $StilZumZeichnen → SpektralFarbe[0], GrenzenBeimZeichnen → Vollständig};$ 

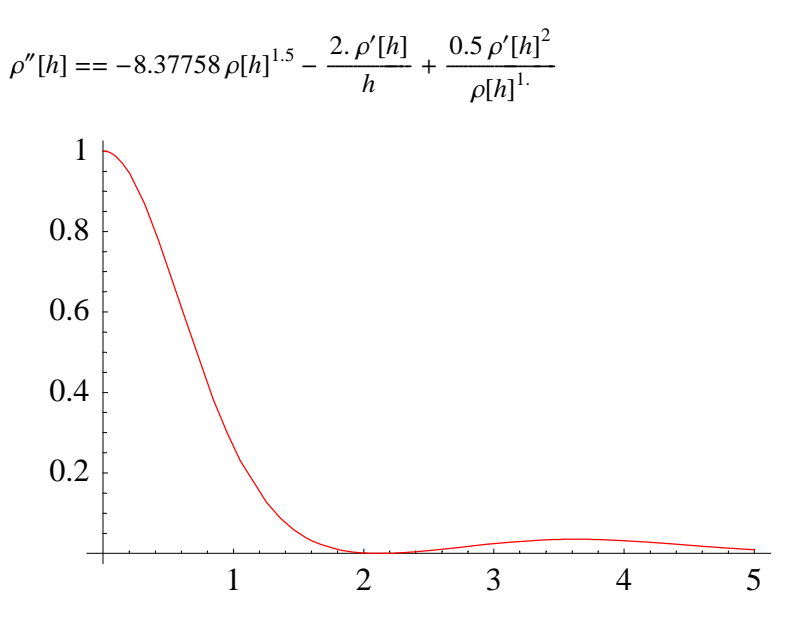

**DichteGleichung**[3]  $\mid$ , {*M* → 1, *a* → 0, *b* → 0,  $\gamma$  → 1, *R* → 1,  $\rho$ [0] → 1,  $p$ [0] → 1,  $\kappa$  → 1.5}  $\mid$ **Vereinfachen**

 $Kurve[Links, 1] = DifferentzialGleichungNumerischLösen]$ 

$$
\{%, \rho[-\frac{1}{1000}]=1, \rho^{-}[-\frac{1}{1000}]=0\}, \rho[h], \{h, -\frac{1}{1000}, -5\}];
$$

**Schaubild**[Links, 1] = Zeichnen @@ {Auswerten[ $\rho[h]$  /. Kurve[Links, 1]], { $h$ , – **1**  $\frac{1}{\sqrt{2}}$  $\frac{1000}{1000}, -5$ 

 $StilZumZeichnen → SpektralFarbe[0], GrenzenBeimZeichnen → Vollständig};$ 

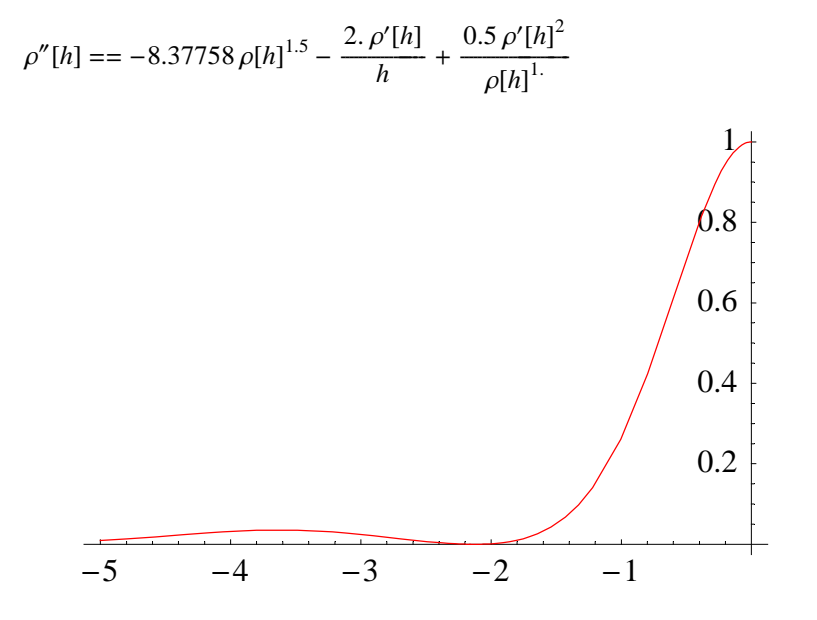

Die Überlagerung beider Schaubilder ergibt:

#### $Schaubild[1] =$

 $\text{Zeigen}$ [Schaubild][Links, 1], Schaubild[Rechts, 1], Achsenbeschriftung  $\rightarrow$  {"h", " $\rho$ [h]"}];

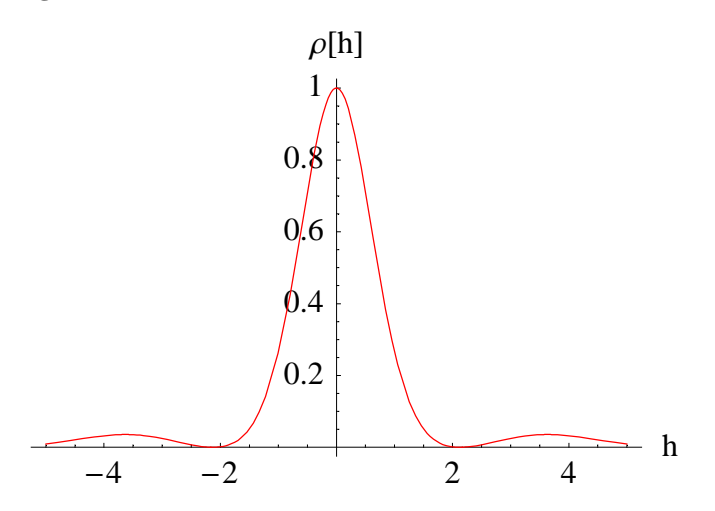

Der gewählte Adiabatenkoeffizient  $\kappa = 1.5$  sprengt keine bekannte Gastheorie.

Für ein *reales Gas* werden nun willkürlich entsprechende Parameter *a* und *b* angenommen, ohne dass geklärt ist, ob diese bei der hier verwendeten Skalierung realistisch sind:

**DichteGleichung**[3] /  $\{M \to 1, a \to 0.4, b \to 0.5, \gamma \to 1, R \to 1, \rho[0] \to 1, p[0] \to 1, \kappa \to 1.5\}$  // **Vereinfachen**

 $Kurve[Rechts, 2] = DifferentzialGleichungNumerischLösen[$ 

$$
\{ \%, \rho \big[ \frac{1}{1000} \big] == 1, \rho \big[ \frac{1}{1000} \big] == 0 \}, \rho[h], \{ h, \frac{1}{1000}, 5 \}];
$$

 $\Phi$  Schaubild[Rechts, 2] = Zeichnen @@  $\{$ Auswerten[ $\rho$ [h] / $\$ . Kurve[Rechts, 2]],  $\{h,$ **1** —————  $\frac{1000}{}, 5\},$ 

$$
StillZumZeichnen \rightarrow Spektralfarbe[\frac{2}{3}], GrenzenBeimZeichnen \rightarrow Vollständig];
$$

$$
\rho''[h] = = (3.14159 h (1 - 0.5 \rho[h])^{1.5} \rho[h]^6 - 2. (1 - 0.5 \rho[h])^{1.5} \rho[h]^5 (2 h \pi + 0.2 \rho'[h]) +
$$
  
\n
$$
4 (1 - 0.5 \rho[h])^{1.5} \rho[h]^4 (h \pi + 0.4 \rho'[h]) - 1.6 (1 - 0.5 \rho[h])^{1.5} \rho[h]^3 \rho'[h] -
$$
  
\n
$$
0.742462 \rho[h]^{3.5} \rho'[h] - 0.371231 h \rho[h]^{1.5} \rho'[h]^2 + 0.742462 \rho[h]^{2.5} \rho'[h] (2 + 1.5 h \rho'[h]) ) /
$$
  
\n
$$
(h (-1 + 0.5 \rho[h]) \rho[h] (0.742462 \rho[h]^{1.5} - 0.8 (1 - 0.5 \rho[h])^{1.5} \rho[h]^2 + 0.4 (1 - 0.5 \rho[h])^{1.5} \rho[h]^3))
$$

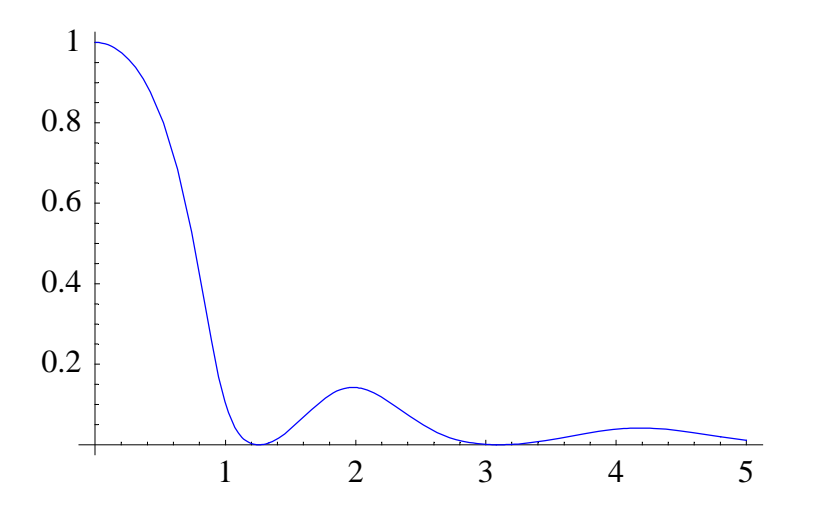

**DichteGleichung**[3] /  $\{M \to 1, a \to 0.4, b \to 0.5, \gamma \to 1, R \to 1, \rho[0] \to 1, p[0] \to 1, \kappa \to 1.5\}$  // **Vereinfachen**

 $Kurve[Links, 2] = DifferentialGleichungNumerischLösen[$ 

$$
\{ \%, \rho \big[ -\frac{1}{1000} \big] = 1, \, \rho' \big[ -\frac{1}{1000} \big] = 0 \}, \, \rho[h], \, \{ h, -\frac{1}{1000}, -5 \} \big];
$$

**Schaubild**[Links, 2] = Zeichnen @@ {Auswerten[ $\rho[h]$  /. Kurve[Links, 2]], { $h$ , – **1**  $\frac{1}{\sqrt{2}}$  $\frac{1000}{1000}, -5$ 

StilZumZeichnen → SpektralFarbe[ 
$$
\frac{2}{3}
$$
 ], GrenzenBeimZeichnen → Vollständig};

$$
\rho''[h] = = (3.14159 h (1 - 0.5 \rho[h])^{1.5} \rho[h]^6 - 2. (1 - 0.5 \rho[h])^{1.5} \rho[h]^5 (2 h \pi + 0.2 \rho'[h]) +
$$
  
\n
$$
4 (1 - 0.5 \rho[h])^{1.5} \rho[h]^4 (h \pi + 0.4 \rho'[h]) - 1.6 (1 - 0.5 \rho[h])^{1.5} \rho[h]^3 \rho'[h] -
$$
  
\n
$$
0.742462 \rho[h]^{3.5} \rho'[h] - 0.371231 h \rho[h]^{1.5} \rho'[h]^2 + 0.742462 \rho[h]^{2.5} \rho'[h] (2 + 1.5 h \rho'[h]) ) /
$$
  
\n
$$
(h(-1 + 0.5 \rho[h]) \rho[h] (0.742462 \rho[h]^{1.5} - 0.8 (1 - 0.5 \rho[h])^{1.5} \rho[h]^2 + 0.4 (1 - 0.5 \rho[h])^{1.5} \rho[h]^3))
$$

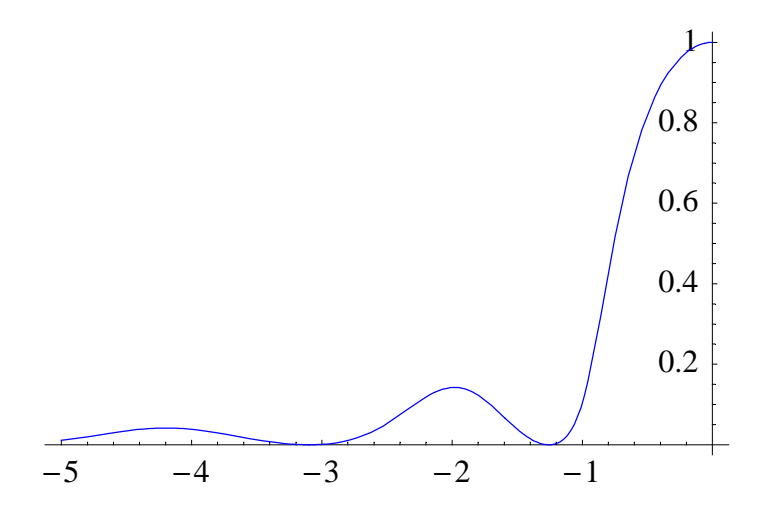

Die Überlagerung beider Kurven ergibt den erwarteten Zwischenraum zwischen Planet und Ring, wenn die vorhandenen Lösungen entsprechend verwendet werden:

#### $Schaubild[2] =$

```
\text{Zeigen}[\text{Schaubild}[\text{Links}, 2], \text{Schaubild}[\text{Rechts}, 2], \text{Achsenbeschriftung} \rightarrow \{\text{``h''}, \text{''}\rho[\text{h}]\text{''}\}\};
```
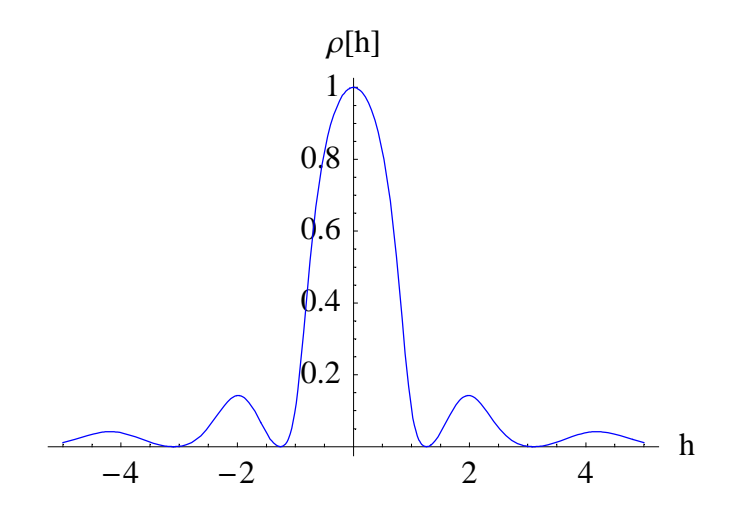

Auch dies ergibt zusammen mit der *Zentrifugalkraft* einer Rotation mindestens einen Saturnring in der Äquatorialebene der Rotation.

#### ü **1.3.2.8. Kontext der Ergebnisse**

Das gefundende Ergebnis ist ein Hinweis, dass die Substitution nach Johannes van der Waals

#### **VanDerWaalsSubstitution**

$$
\left\{p\rightarrow p+\frac{a\,m^2}{M^2\,V^2},\,V\rightarrow -\frac{b\,m}{M}+V\right\}
$$

bezüglich der Adiabaten-Gleichung sinnvoll ist. In der Nähe des *kritischen Punktes* kommt es folgerichtig zur *Kondensation* des Gases im Inneren des Sternes, wodurch die Dichte auf eine annähernd *inkompressible* Flüssigkeit hinweist.

Es zeigt sich, dass die Betrachtung *realer Gase* eine Bereicherung der Möglichkeiten ergibt. Der Ansatz von Van der Waals ist auch für adiabatische Fragestellungen noch analytisch zu handhaben.

Für tiefe Temperaturen muss ein *reales Gas* statt einem *idealen Gas* diskutiert werden, wobei  $\kappa \rightarrow 1.5$  durchaus vorkommen kann. Mit Rotation des Gassterns ist dann auch ein *Saturnring aus Gas* verstehbar, wodurch alle Spekulationen (vgl. [2005Kel], Abschnitt "Woraus besteht der Saturnring?", Seite 55-57) über dessen Zerbrechen aufgrund der Zentrifugalkräfte hinfällig sind!

Die Ähnlichkeit der Schaubilder ist belegbar:

#### $Zeigen[Schaubild[1], Schaubild[2]]$ ;

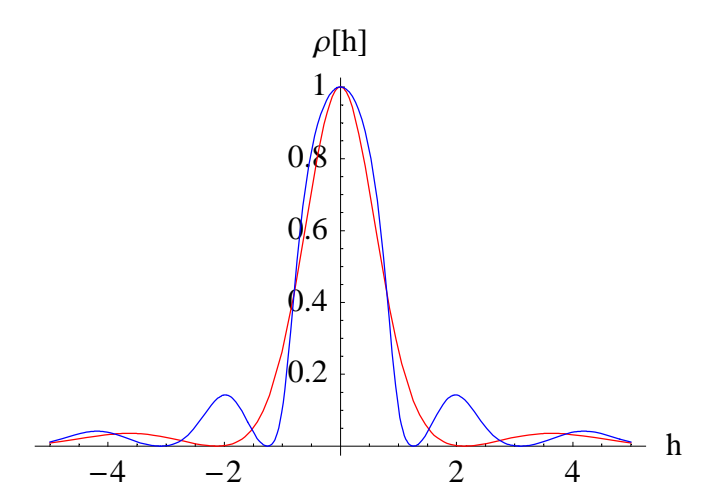

Damit ist die grundlegende Form der Druck-Verteilung eines Sterns beschrieben, wenn dieser aus nur einem einzigen Gas besteht.

Die Asymptoten  $p[\pm \infty]$  → 0 bestätigen, dass ein Gas den gesamten zur Verfügung stehenden Raum prinzipiell ausfüllt.

Für k = **1.4** (Luft bei genügend hohen Temperaturen) ergibt sich *kein Ring.* Bei der Erde und der Venus sind die Verhältnisse komplizierter als hier dargestellt, da diese jeweils einen Gesteinskern und nur eine dünne Atmosphäre besitzen.

### ü **1.3.3. Diskussion**

Eine beliebte Tücke der idealen Gasgleichung besteht darin, für selbständig ablaufende Dynamik die ideale Gasgleichung anstelle der entsprechenden Adiabatengleichung zu verwenden.

Auch in der Hydrostatik ist die Adiabatengleichung anstelle der idealen Gasgleichung zu verwenden, wenn ein Temperaturunterschied zwischen oben und unten messbar geworden ist. Für Sterne ist dies sicher der Fall, wenn diese genügend groß sind. Kleine Gaswölkchen und Gastropfen können hingegen weiterhin mit den Ergebnissen der idealen oder realen Gasgleichung für eine konstante Temperatur *T* diskutiert werden.

Für genügend großes  $\kappa$  resultiert mit der Adiabatengleichung die Möglichkeit einer Ringbildung bei Rotation, so wie es für den Saturn und andere Sterne bekannt ist, für Erde und Venus dagegen nicht.

Die Deutung der Saturnringe als Gaswolken scheint neu zu sein, denn dazu war bislang ([2005Kel], erster vollständiger Satz, Seite 56) kein physikalisches Modell bekannt.

Die Berechnung des Saturnrings bei Berücksichtigung der Rotation benötigt bereits das von Matthias Krause als essentiell eingestufte Verfahren ([2007Krau], Kapitel 3-4, Seite 17-50) der Aufsummierung aller Kräfte und keineswegs eine Betrachtung über Potenziale.

# ■ 1.4. Protokoll

Die Version von *Mathematica* lautet:

**{\$Version, \$ReleaseNumber, \$LicenseID}** // Deutsch % // AngehaltenLösen

8\$MathematicaFassung, \$KernAuslieferungsNummer, \$Lizenznummer<

{Microsoft Windows 3.0 (October 6, 1996), 0, L4526-3546}

Die Berechnungszeit betrug:

**ZeitVerbrauch[1"s"** 

4.937 s

# Literatur

[1945BeS]

Bergmann L., Schaefer C. *Lehrbuch der Experimentalphysik*, Band **1 Mechnik, Akustik, Wärme**, Walter de Gruyter, Berlin, 2. und 3. Auflage, (1945)

[1969dtv]

*dtv-Lexikon der Physik*, **10** Bände, Deutscher Taschenbuch Verlag, München, (1969)

#### [1987MM]

Mortimer, C.E., Müller U., *Chemie - Das Basiswissen der Chemie - Mit Übungsaufgaben*, Georg Thieme Verlag Stuttgart, New York, (1987)

#### [2005Kel]

Keller H.-U., *Kosmos Himmelsjahr 2006*, Franckh-Kosmos Verlags-GmbH & Co. KG, Stuttgart, (2005)

#### [2007Krau]

Krause M., *Die rätselhafte Dunkle Materie auf dem Prüfstand*, Selbstverlag, Kirchzarten, ISBN 978-3-00-021763-0, (2007)

#### [2007SS]

Surek D., Stempin S.: *Angewandte Strömungsmechanik für Praxis und Studium*, B. G. Teubner Verlag / GWV Fachverlage GmbH, Wiesbaden, 1. Auflage, (2007)